# Vejledning i at oprette sig som bruger i FCA-portalen samt at købe dagsadgang til diagnosemuligheder på biler fra FCA (Fiat Chrysler Automobiles)

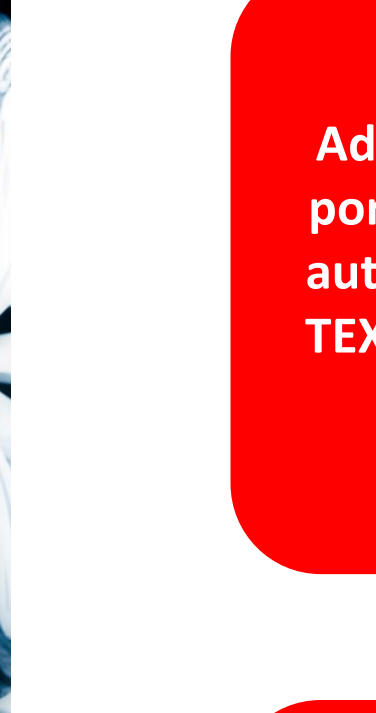

**Adressen til Fiatportalen kommer automatisk frem i TEXA på systemer med SGW**

**Man kan dog også starte med at købe adgang til Fiatportalen via dette link:**

To access the authenticated diagnosis of the FCA models with the SGW protection system, enter your credentials

Brugernavn

W71261C

Password

If you do not have the access credentials or have forgotten the password, click on the following link

https://www.technicalinformation.fiat.com/tech-info-web/web/index.do

 $\times$  $\checkmark$ 

[https://www.technicalinformation.fiat.com/tech-info-web/web/index.do#](https://www.technicalinformation.fiat.com/tech-info-web/web/index.do)

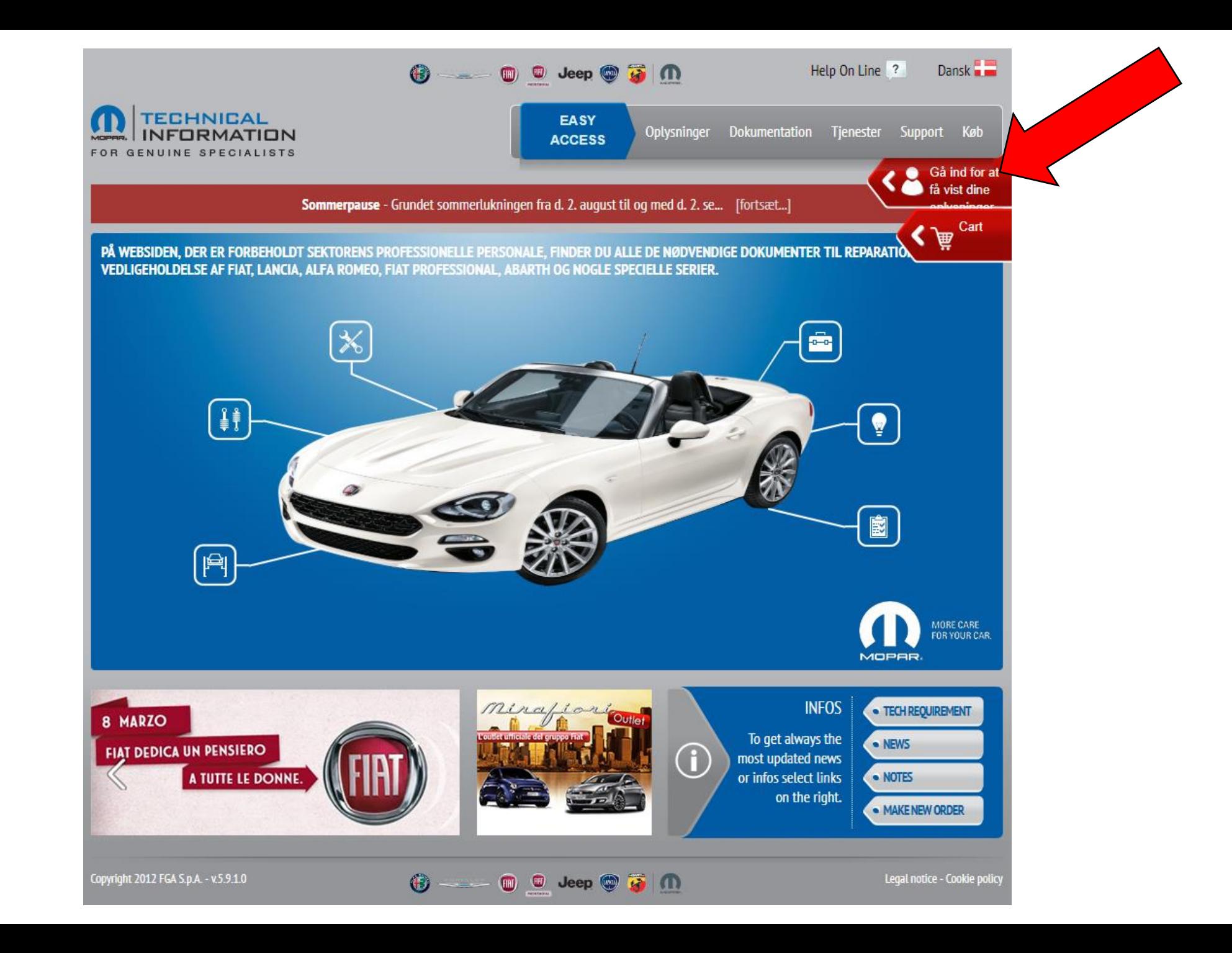

ELEKTRON COPARTN

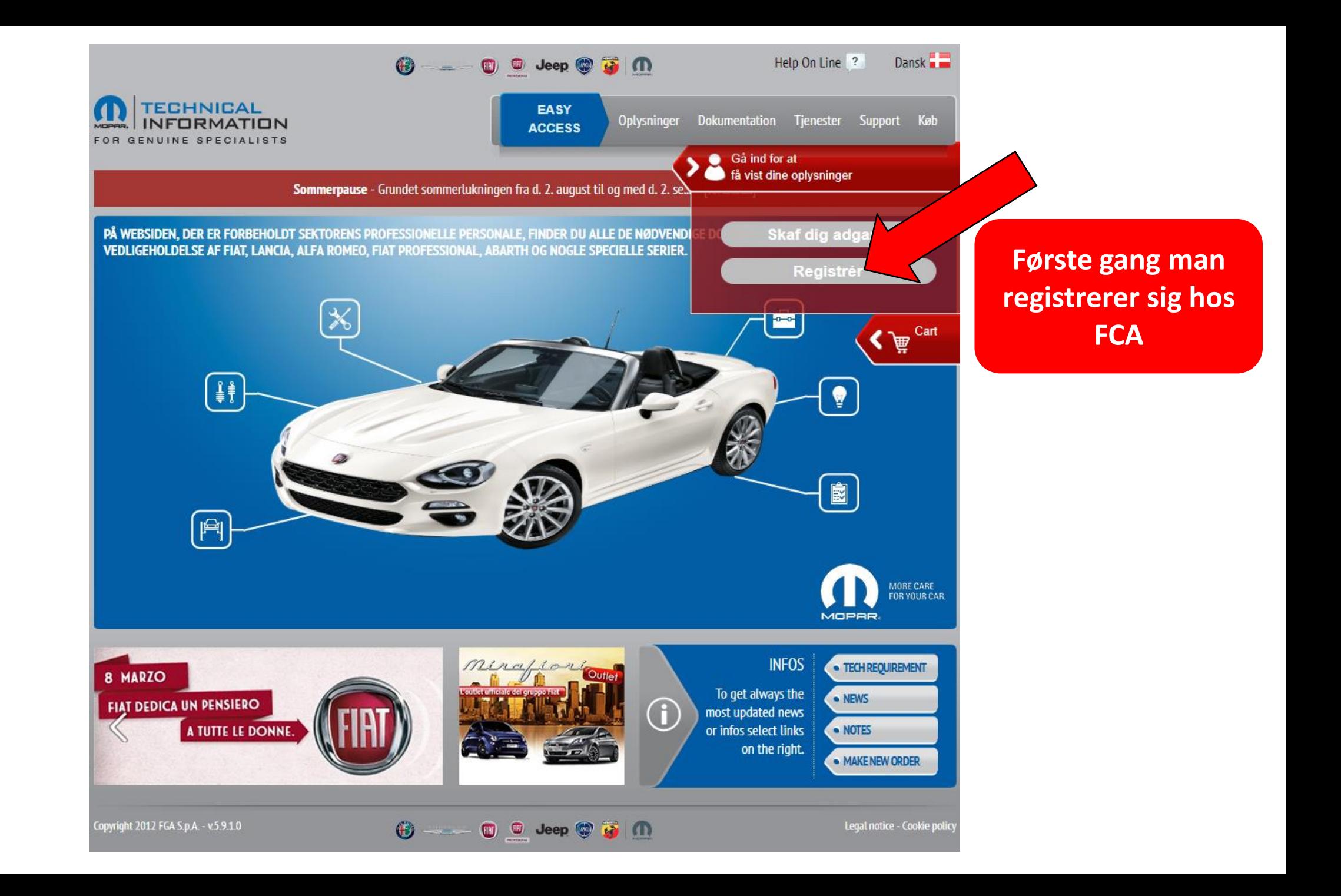

ELEKTRO PARTN

# **Generelle betingelser**

## Aftalebetingelser

# D

retten til at afbryde adgangen til Webstedet permanent uden at give besked, hvis den pågældende Kunde giver ufuldstændige eller unøjagtige oplysninger eller ikke tilhører én af de grupper, der er angivet i § 2.4 ovenfor.

3.2 Registrering kræver, at Kunden opgiver oplysninger om: personlige detaljer, personlige kontaktoplysninger - herunder en e-mail-adresse - og andre oplysninger, der er påkrævet for en succesrig registrering eller, hvis dette er godkendt, for afsendelsen af marketingoplysninger.

3.3 Efter at have opgivet og kontrolleret de påkrævede oplysninger modtager Kunden et brugernavn og en adgangskode på den opgivne e-mail-adresse. Disse oplysninger kan bruges til at angive en adgangskode til adgang til Webstedet og de tilgængelige Tjenester (bemærk, at der kun oprettes ét brugernavn for hver e-mail-adresse).

● Accepter ● Afvis

#### 13. Specifik Godkendelse

Kunden erklærer specifikt at godkende, efter at have gennemlæst dem i henhold til normen i Artikel 1341 af den Italienske Borgerlige Retspleje, klausulerne indeholdt i de følgende artikler:

◎ Accepter ○ Afvis

### **Autocertificering**

# $\overline{\bullet}$

 $art. 2$  $art. 5$ art. 7  $- + 0$ 

Undertegnede erklærer hermed at tilhøre én af følgende kategorier af bilreparatører:

\* Uafhængigt specialautoværksted

\* Uafhængig ejer af autoværksted

Et lafhængigt specialautoværksted er en leverandør af bilreparations- og -vedligeholdelsestjenester, der ikke er en del af distributionsnetværket for en leverandør af de biler, som han tilbyder reparation og vedligeholdelse for. I henhold til disse regler anses et specialautoværksted, der er en del af distributionsnetværket for en specifik leverandør som uafhængig, når denne tilbyder reparations- og vedligeholdelsestjenester for specifikke biler, v

#### ◎ Accepter ○ Afvis

Fortsæt registrering Annuller registrering

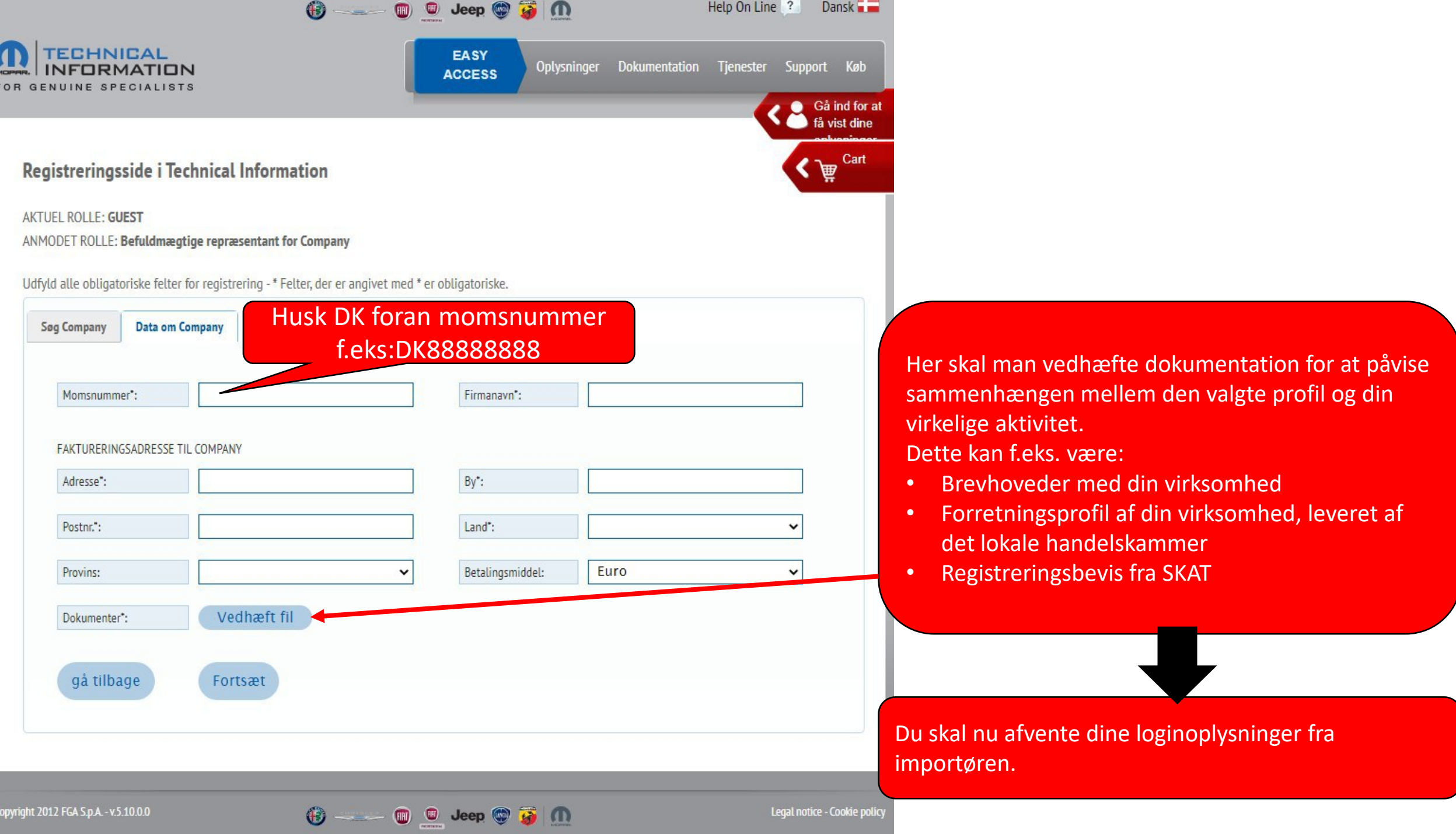

Legal notice - Cookie policy

Dansk **Dansk** Help On Line ?  $\bigoplus$   $\cdots$   $\bigoplus$   $\bigoplus$   $\bigoplus$   $\bigoplus$   $\bigoplus$   $\bigoplus$   $\bigoplus$   $\bigoplus$ TECHNICAL<br>INFORMATION **EASY** Support Køb Oplysninger Dokumentation Tienester **ACCESS** FOR GENUINE SPECIALISTS Gå ind for at få vist dine oplysninger Sommerpause - Grundet sommerlukningen fra d. 2. august til og med d. 2. se. PÅ WEBSIDEN, DER ER FORBEHOLDT SEKTORENS PROFESSIONELLE PERSONALE, FINDER DU ALLE DE NØDVENDI Skaf dig adgang VEDLIGEHOLDELSE AF FIAT, LANCIA, ALFA ROMEO, FIAT PROFESSIONAL, ABARTH OG NOGLE SPECIELLE SERIER. Registrér  $\overline{a}$  $\bigotimes$   $\mathbb{R}$ <sup>Cart</sup>  $\begin{pmatrix} \frac{1}{2} \ \frac{1}{2} \end{pmatrix}$ 園  $\mathbb{P}$ MORE CARE<br>FOR YOUR CAR. **MOPAR INFOS** · TECH REQUIREMENT 8 MARZO To get always the · NEWS **FIAT DEDICA UN PENSIERO**  $\mathbf{f}$ most updated news A TUTTE LE DONNE. or infos select links · NOTES on the right. · MAKE NEW ORDER Copyright 2012 FGA S.p.A. - v.5.9.1.0 Legal notice - Cookie policy  $\bigoplus$   $-\bigoplus$   $\bigoplus$  Jeep  $\bigotimes$   $\bigotimes$   $\bigcap$ 

**Har man før registreret sig som bruger af FCAportalen, skal man starte her for at købe dagsadgang**

ELEKTRO PART

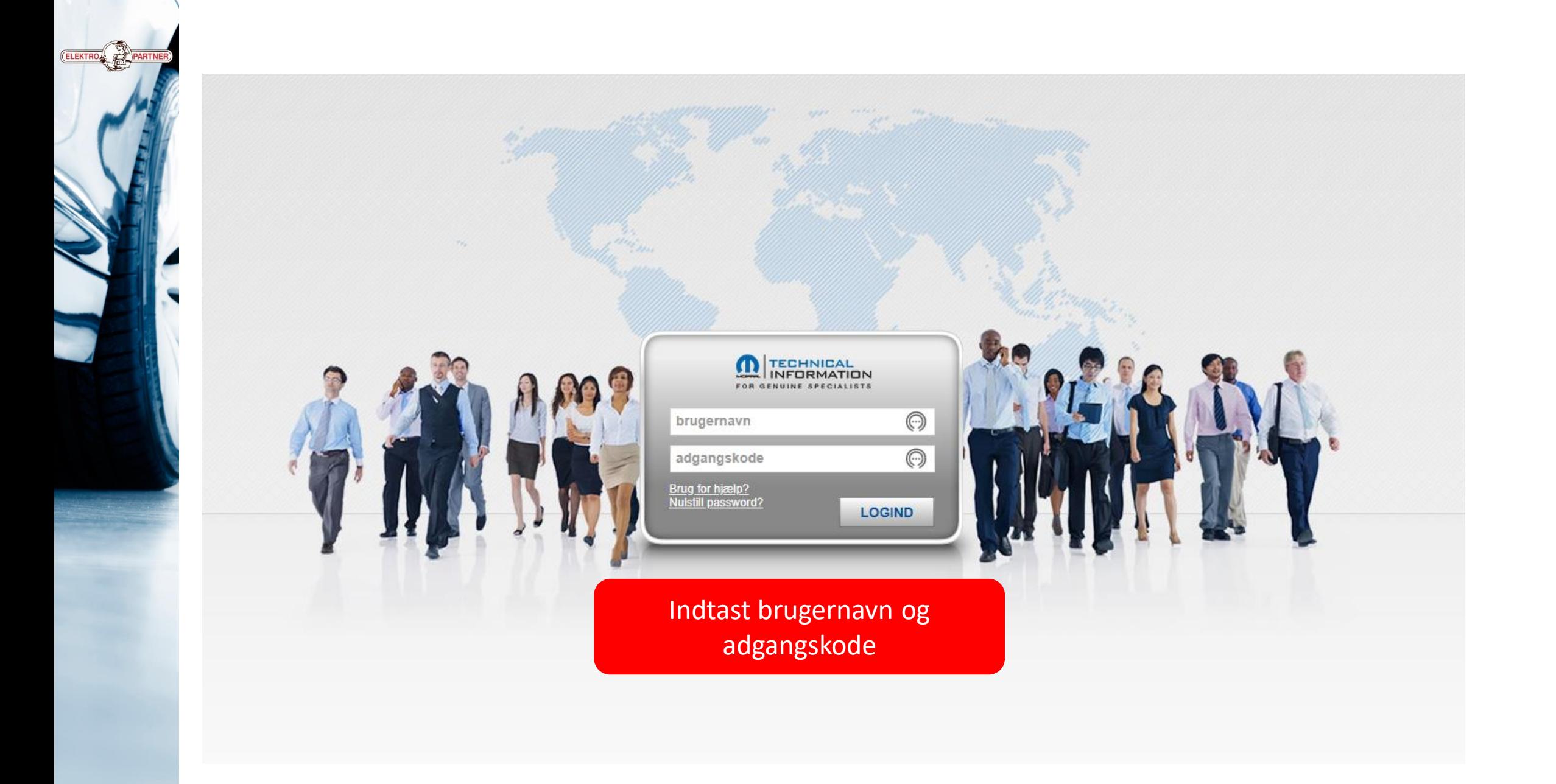

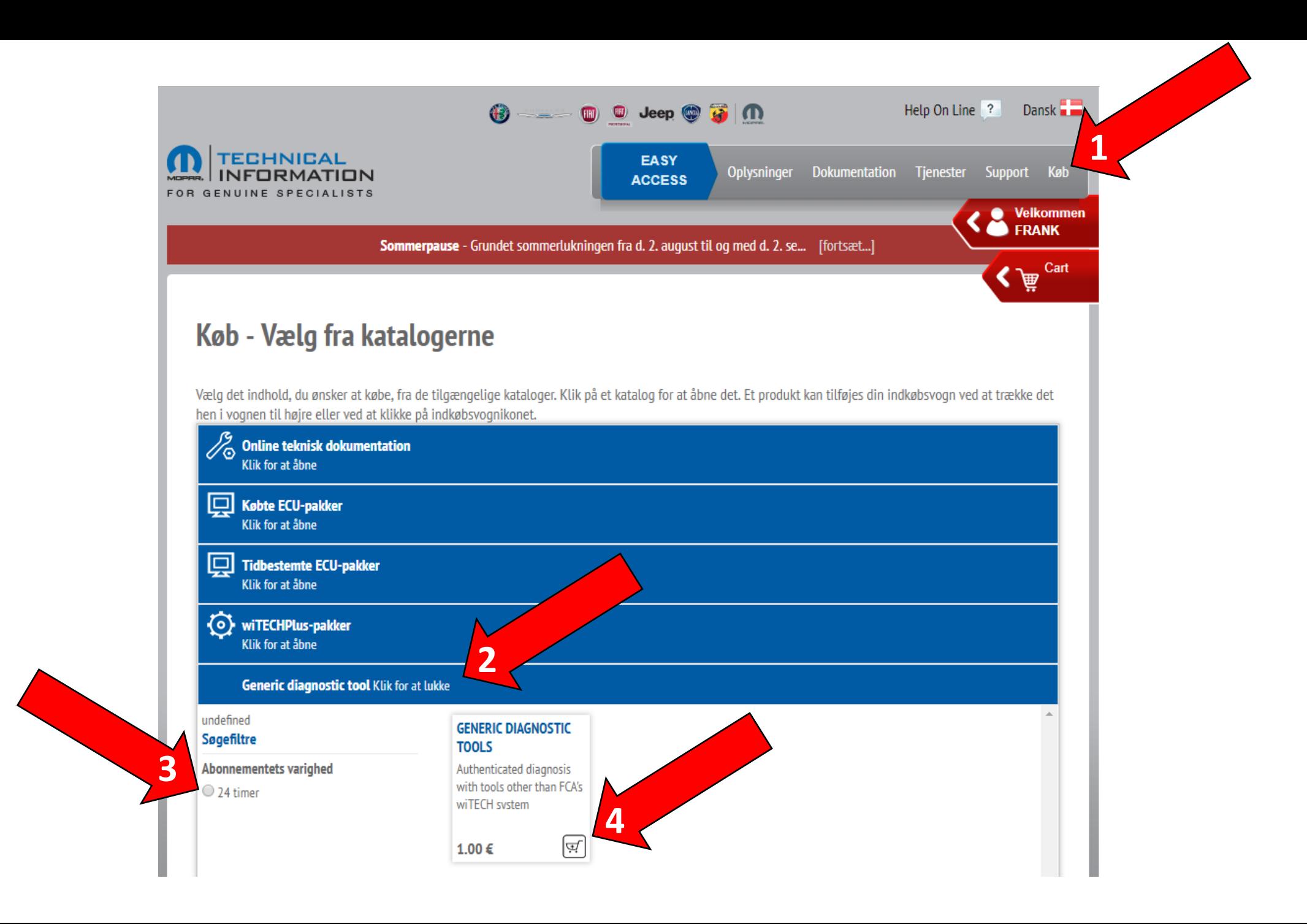

(ELEKTRO C CA PARTI

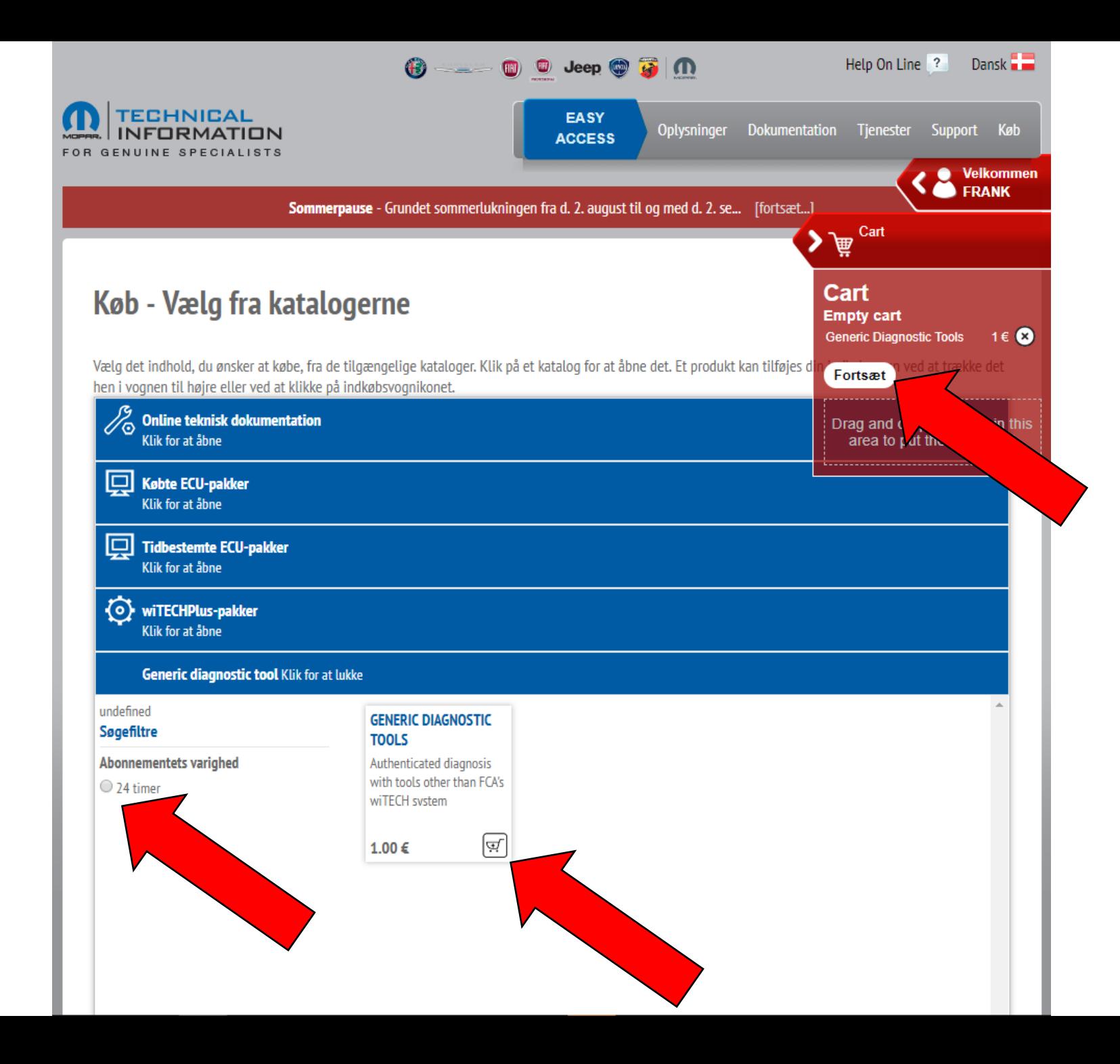

ELEKTRON CAPARTN

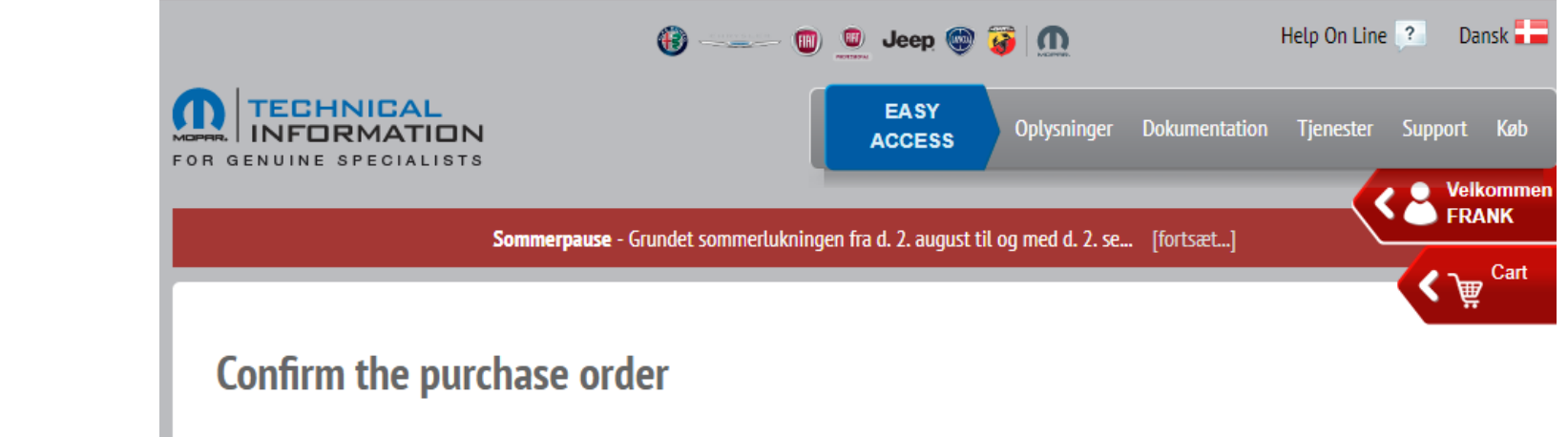

**Your cart** 

This is the list of the products in your cart, along with the invoicing and delivery data. Check that all the information is correct, then click on PAYMENT.

### **Your personal**

ELEKTRON COPARTNE

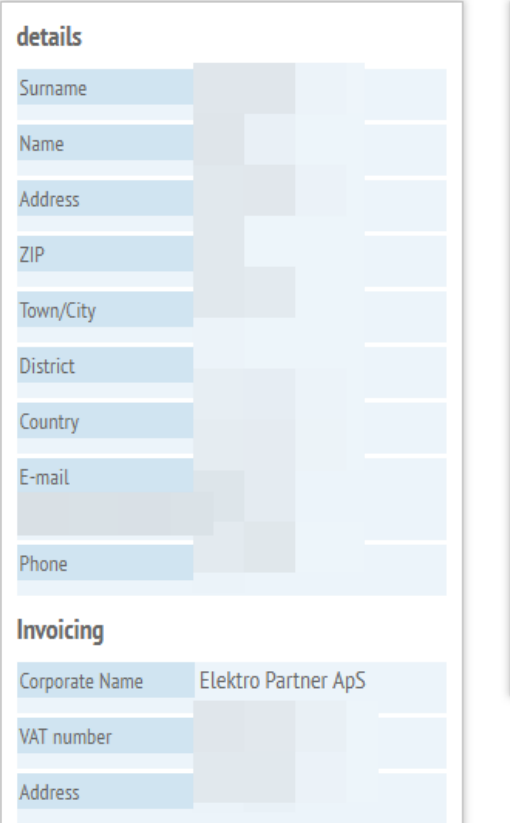

# **Generic Diagnostic Tools**  $1,00 \in$ 1,00€ Cart total amount  $0,00 \in$ Taxes Delivery costs  $0,00 \in$ **Total purchase** 1,00 € **Back to catalogues** Payment

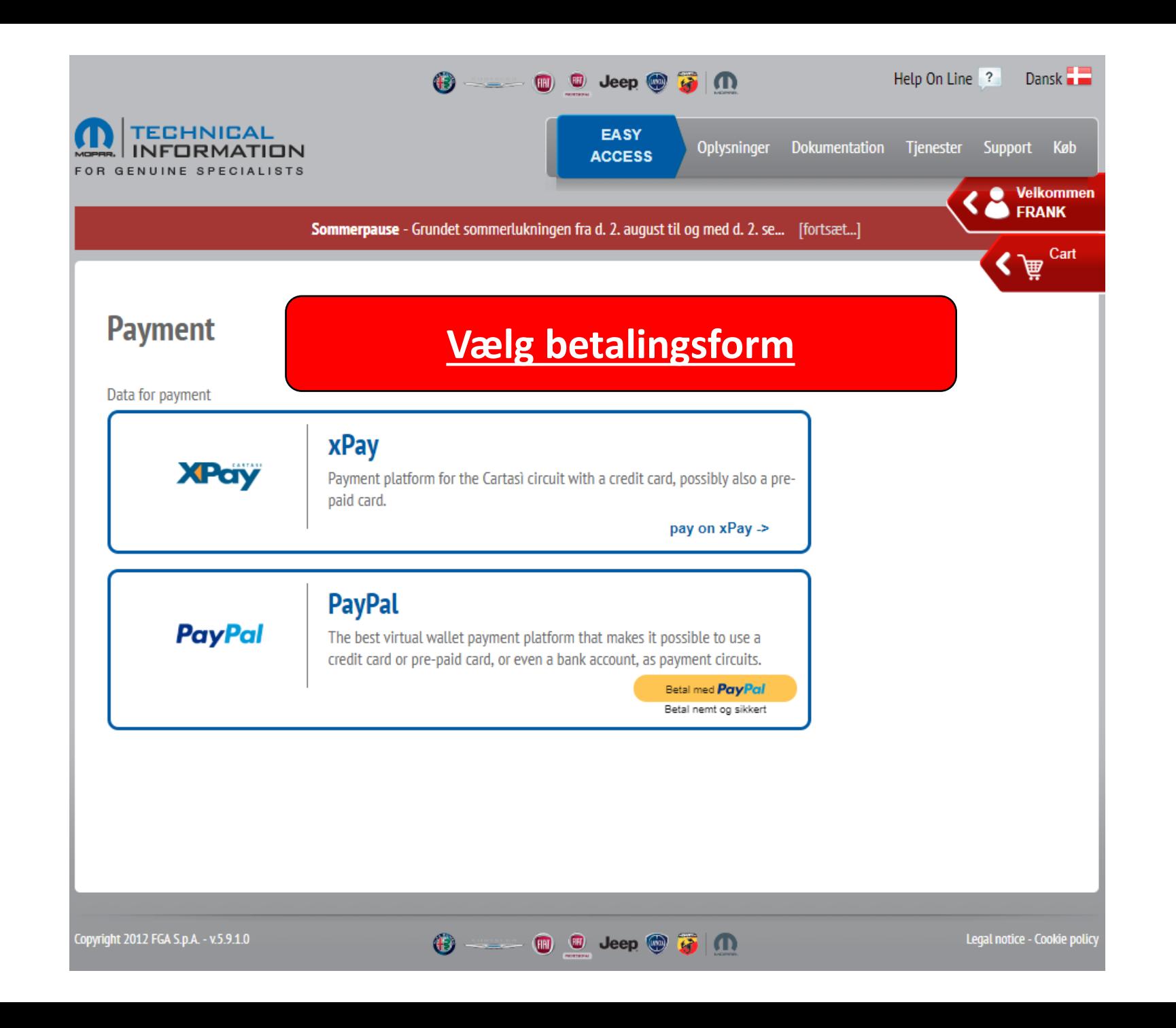

ELEKTRO PARTNE

# **Opkobling med TEXA**

ELEKTRON COPART

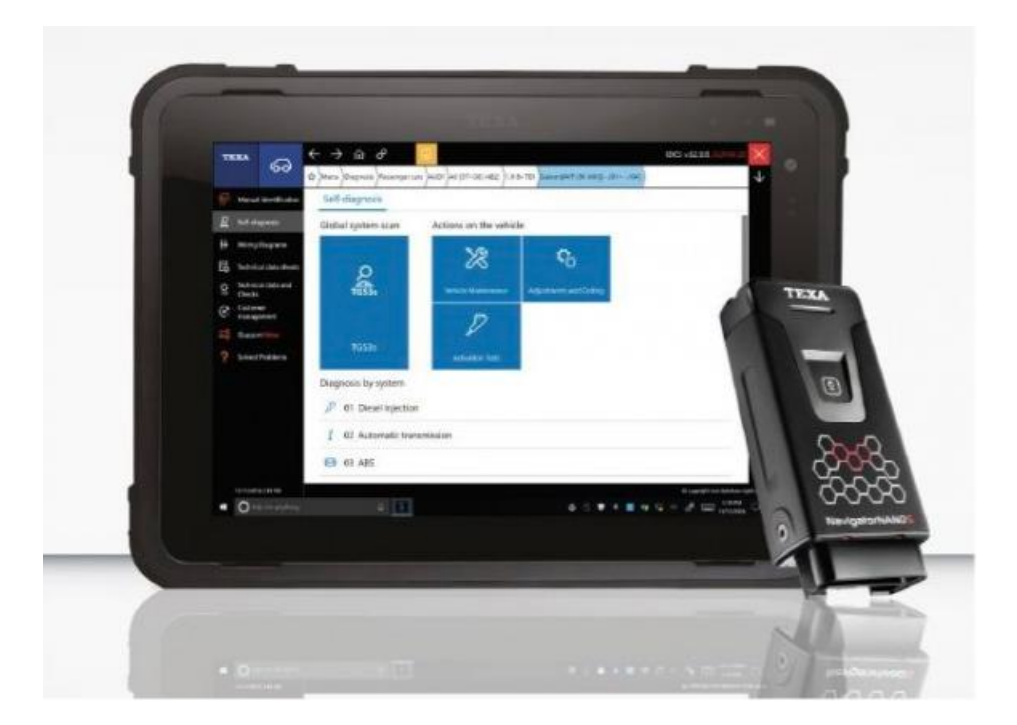

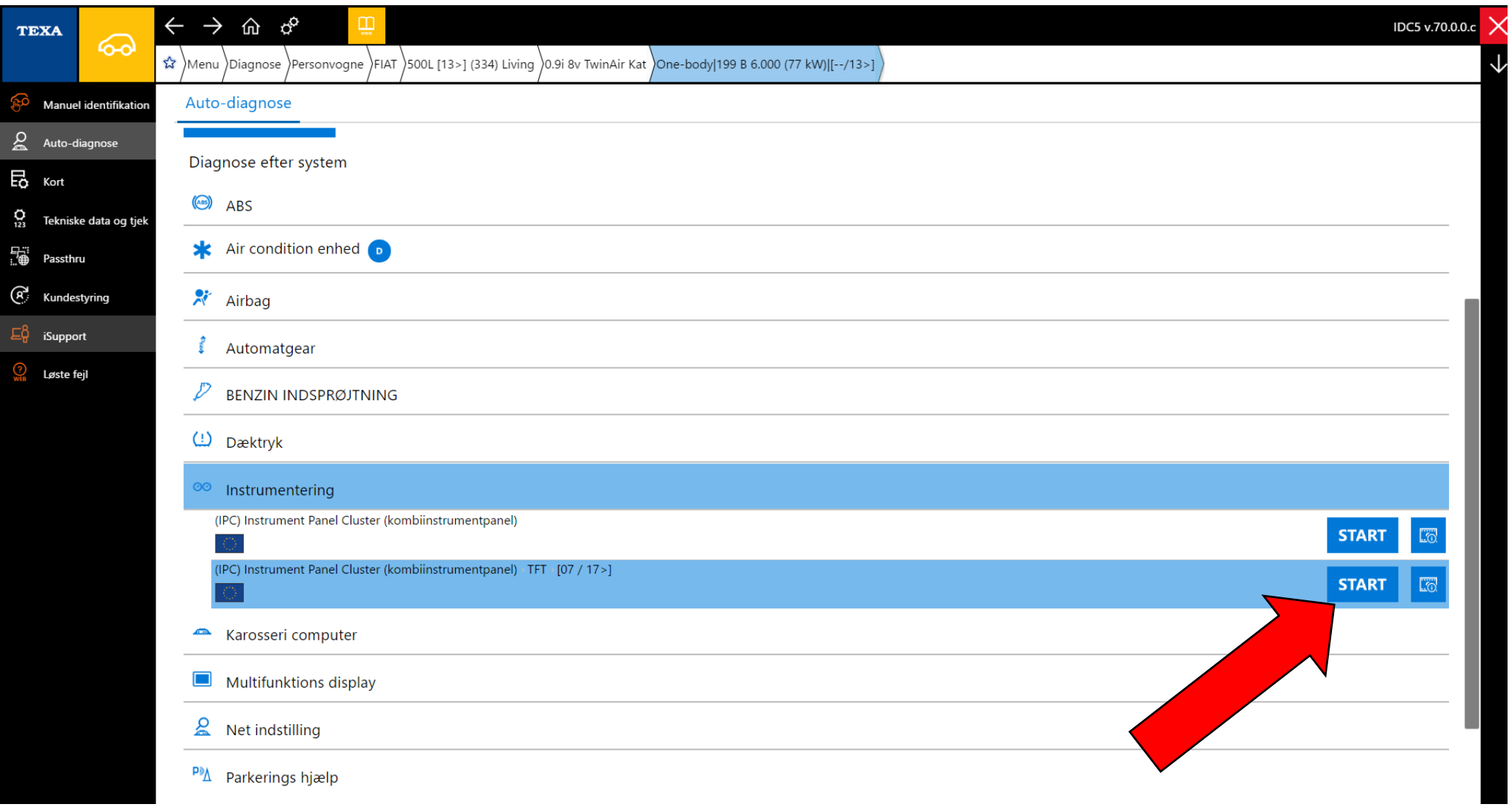

ELEKTRO PARTNE

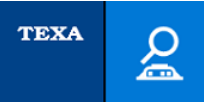

ELEKTRO COPART

FIAT\500L [12>] (330)\0.9i 8v TwinAir Kat\One-body\199 B 6.000 (77 kW)\[--/12>]\Instrumentering<br>-\(IPC) Instrument Panel Cluster (kombiinstrumentpanel)\TFT\[07/17>]\-

# Dette fortæller, at systemet har **SGW/firewall**

 $\mathbb{R}$  $\vee$ 

Vent venligst...

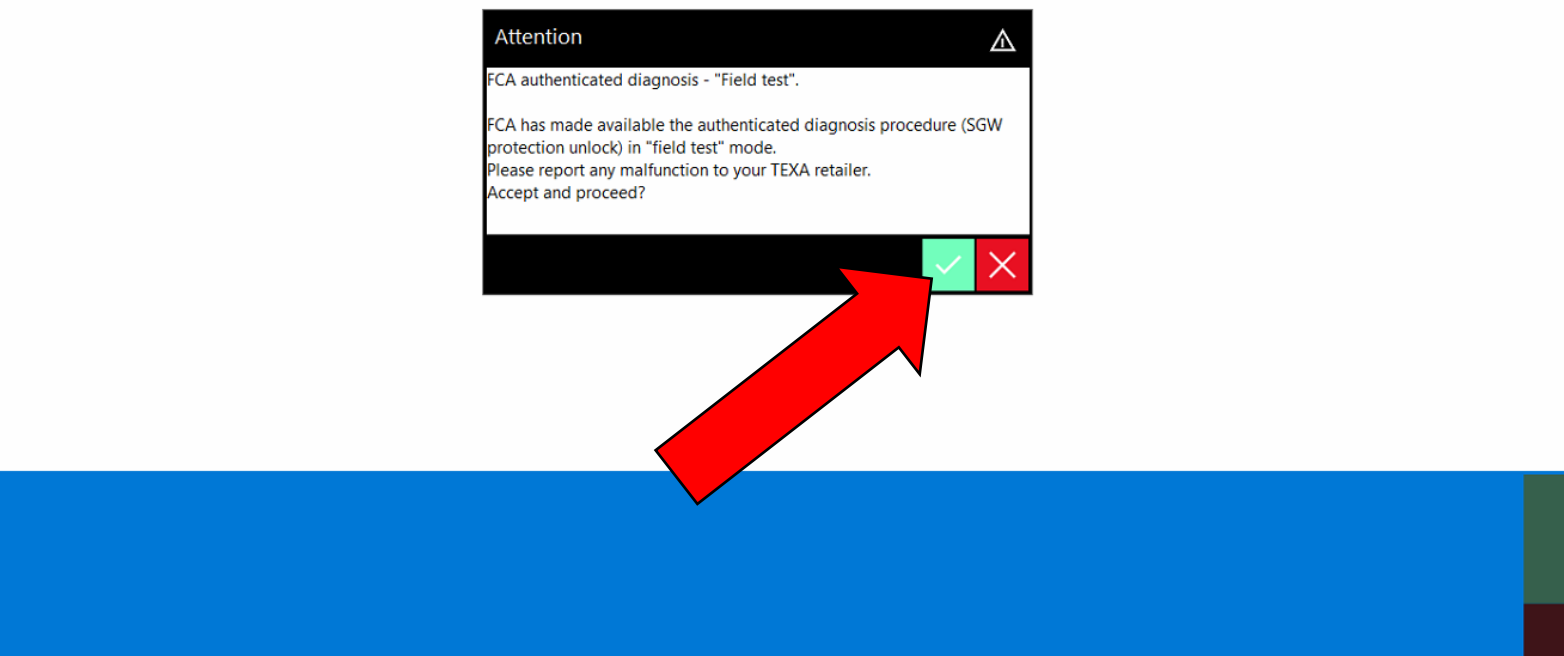

**BEKRÆFT** 

ANNULLER

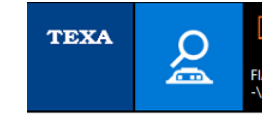

(ELEKTRON CA

FIAT\500L [12>] (330)\0.9i 8v TwinAir Kat\One-body\199 B 6.000 (77 kW)\[--/12> ]\Instrumentering<br>-\(IPC) Instrument Panel Cluster (kombiinstrumentpanel)\TFT\[07/17>]\-

# Køretøjet er udstyret med SGW (Security Gateway) styreenhed; nogle funktioner kan være begrænsede eller ikke tilgængelige Tryk BEKRÆFT (confirm)

 $\mathbb{I}$   $\vee$ 

Auto-diagnose

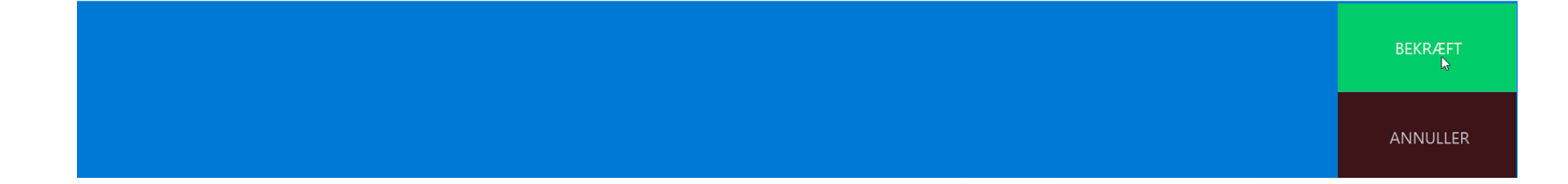

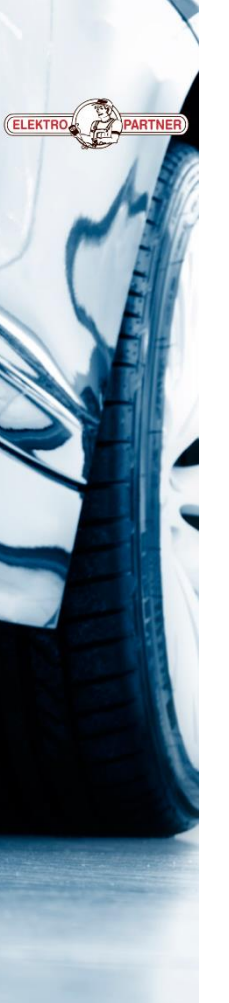

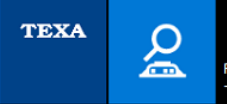

 $\boxed{\mathbb{A}}$ 

FIAT\500L [12>] (330)\0.9i 8v TwinAir Kat\One-body\199 B 6.000 (77 kW)\[--/12>]\Instrumentering -\(IPC) Instrument Panel Cluster (kombiinstrumentpanel)\TFT\[07/17>]\-

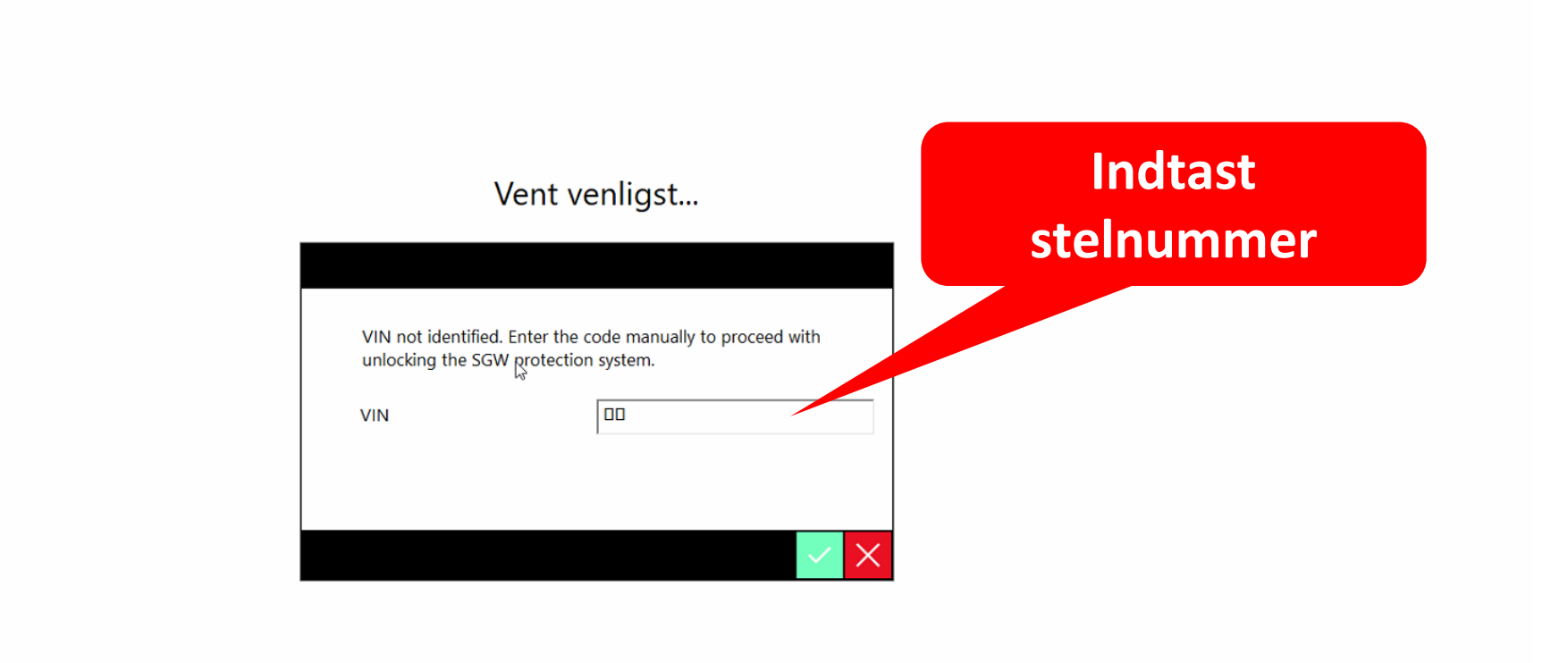

 $\mathbb{I} \times$ 

Auto-diagnose

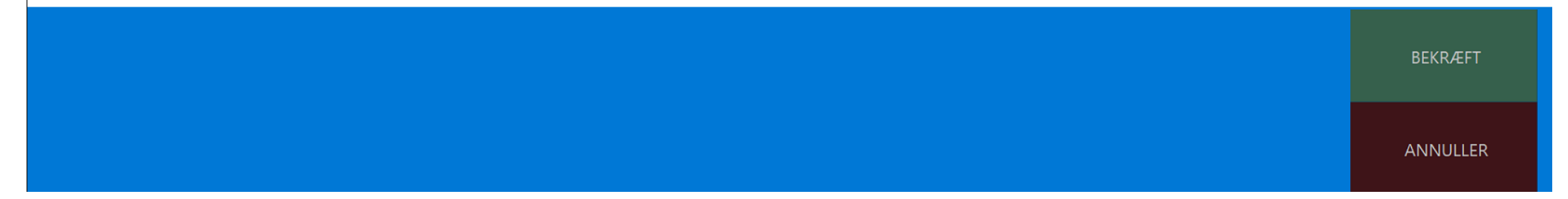

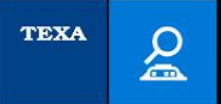

FIAT\500L [12>] (330)\0.9i 8v TwinAir Kat\One-body\199 B 6.000 (77 kW)\[--/12>]\Instrumentering -\(IPC) Instrument Panel Cluster (kombiinstrumentpanel)\TFT\[07/17>1\

**Link til at købe dagsadgang hos Fiat (FCA). OBS: Adgangen gælder i 24 timer og på et ubegrænset antal biler inden for tidsperioden. Har man allerede betalt for dagslogin inden for de seneste 24 timer, skal man blot indtaste brugernavn og password.**

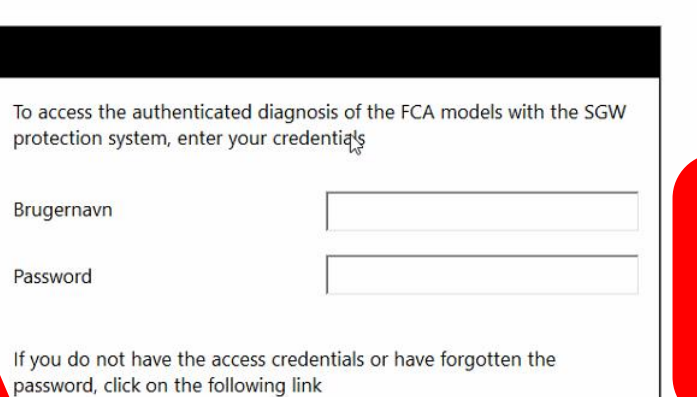

https://www.technicalinformation.fiat.com/tech-info-web/web/index.do

**Indtast brugernavn og adgangskode til Fiat serviceportal**

Auto-diagnose

**BEKRÆFT** 

ANNULLER

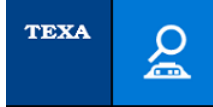

(ELEKTRO PART

FIAT\500L [12>] (330)\0.9i 8v TwinAir Kat\One-body\199 B 6.000 (77 kW)\[--/12>]\Instrumentering<br>-\(IPC) Instrument Panel Cluster (kombiinstrumentpanel)\TFT\[07/17>]\-

# Vent venligst...

**Testeren opretter nu forbindelse til Fiat-serveren for godkendelse**

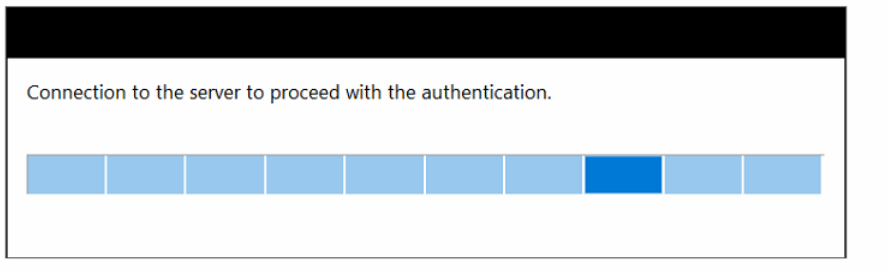

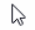

 $\mathbb{H}\times$ 

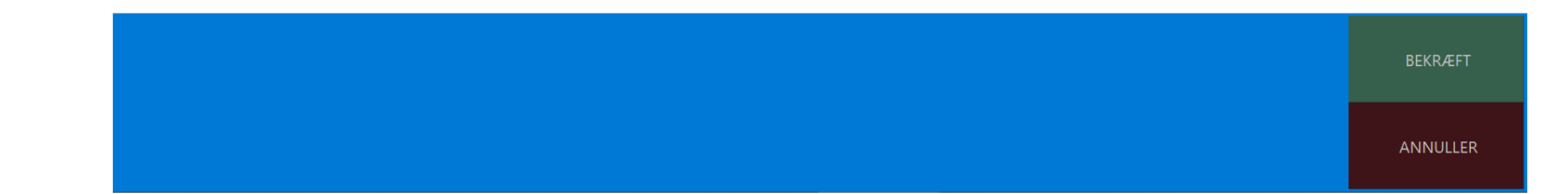

Auto-diagnose

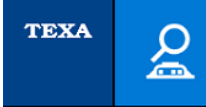

**ELEKTRO** 

FIAT\500L [12>] (330)\0.9i 8v TwinAir Kat\One-body\199 B 6.000 (77 kW)\[--/12>]\Instrumentering -\(IPC) Instrument Panel Cluster (kombiinstrumentpanel)\TFT\[07/17>]\-

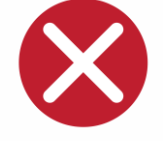

 $\mathbb{L}$ 

 $\mathbb{Z}$ 

#### Vent venligst...

# **Kommer denne meddelelse, kontroller da:**

- **Fejl i bruger- eller adgangskode?**
- **Har du betalt for dagsadgang? (1 euro)**
- **Er internetforbindelsen ok?**

Access to the authenticated diagnosis not possible. SGW unlock not possible.

Error recovering the signature. KO-EMPTY-SIGNATURE

**BEKRÆFT** 

Auto-diagnose

ANNULLER

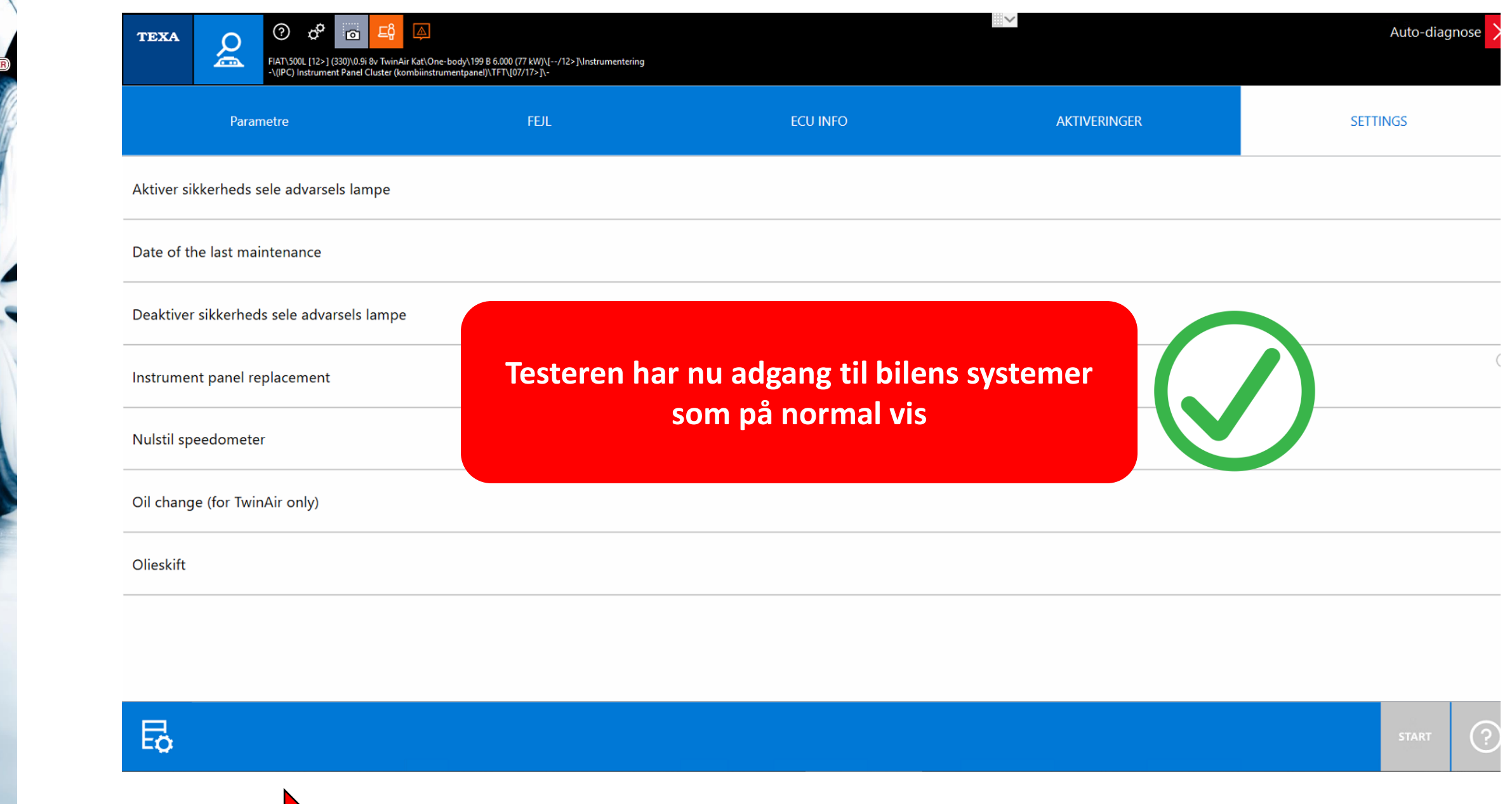

ELEKTRON PART

<https://www.youtube.com/watch?v=qBb-ERTH0dk>